# <span id="page-0-0"></span>Porównanie algorytmów sortujących Programowanie dla fizyków

### Matejko Marek, Mazur Krzysztof, Paszkot Dawid

Fizyka Techniczna Politechnika Krakowska

Implementacia w Pythonie

Implementacia  $\overline{C}$ ++

[Zestawienie](#page-23-0) wyników

[Bibliografia](#page-27-0)

 $2Q$ 

[Implementacja w Pythonie](#page-11-0)

[Implementacja w C++](#page-16-0)

[Zestawienie wyników](#page-23-0)

[Bibliografia](#page-27-0)

Implementacia w Pythonie

[Zestawienie](#page-23-0) wyników

 $\mathcal{A} \otimes \mathcal{B} \rightarrow \mathcal{A} \otimes \mathcal{B} \rightarrow \mathcal{A} \otimes \mathcal{B} \rightarrow \mathcal{A} \otimes \mathcal{B} \rightarrow \mathcal{B} \otimes \mathcal{B}$  $QQQ$ 

<span id="page-2-0"></span>[Implementacja w Pythonie](#page-11-0)

[Implementacja w C++](#page-16-0)

[Zestawienie wyników](#page-23-0)

**[Bibliografia](#page-27-0)** 

w Pythonie

[Zestawienie](#page-23-0) wyników

イロメ イ部メ イミメ イモメー  $\Rightarrow$  $299$ 

## Zaimplementowanie wybranych algorytmów sortujących i porównanie ich pod względem:

 $\triangleright$  czasu wykonania

 $\blacktriangleright$  łatwości w implementacji

Implementacia w Pythonie

Implementacia  $\overline{C}$ ++

[Zestawienie](#page-23-0) wyników

[Bibliografia](#page-27-0)

K ロ X K @ X K 할 X K 할 X ( 할 )  $QQQ$  Sortowanie bąbelkowe jest jednym z najprostszych w implementacji algorytmów porządkujących dane. Nazwa wzięła się stąd, że dane podczas sortowania - tak jak bąbelki w napoju gazowanym - przemieszczają się ku prawej stronie i układają się w odpowiednim szyku.

Implementacia w Pythonie

Implementacia  $\overline{C}$ ++

[Zestawienie](#page-23-0) wyników

[Bibliografia](#page-27-0)

 $\Omega$ 

### Jeden z szybszych algorytmów.

Wybieramy element z sortowanego zbioru, tzw. Pivot. Następnie elementy nie większe ustawiamy na lewo, a nie mniejsze na prawo.

Tak powstają dwie części tablicy, gdzie w pierwszej części znajdują się elementy nie większe od drugiej. Kontynuujemy sortowanie w taki sam sposób dla utworzonych tablic.

Implementacia w Pythonie

Implementacia  $\overline{C}$ ++

wyników

[Bibliografia](#page-27-0)

 $QQQ$  [ang. bucket sort, bin sort] Pomysł pojawił się po raz pierwszy w 1956 roku. Został wymyślony przez E. J. Issac'a i R. C. Singleton'a

Sposób działania sortowania kubełkowego można podzielić na następujące kroki:

1. należy podzielić znany przediał danych na kubełki

 $(1 + 4)$ 

- 2. umieścić wartość danych do kubełków o odpowiednich indeksach
- 3. posortować wartości w niepustych kubełkach
- 4. wyciągnąć posortowane już wartości

Implementacia w Pythonie

Implementacia  $\overline{C}$ ++

[Zestawienie](#page-23-0) wyników

**[Bibliografia](#page-27-0)** 

 $2Q$ 

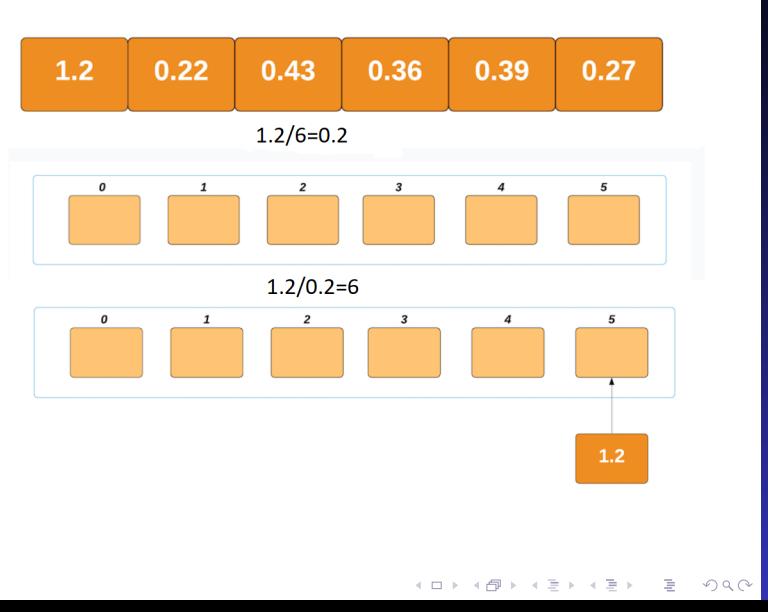

w Pythonie

[Zestawienie](#page-23-0) wyników

# Algorytm kubełkowy

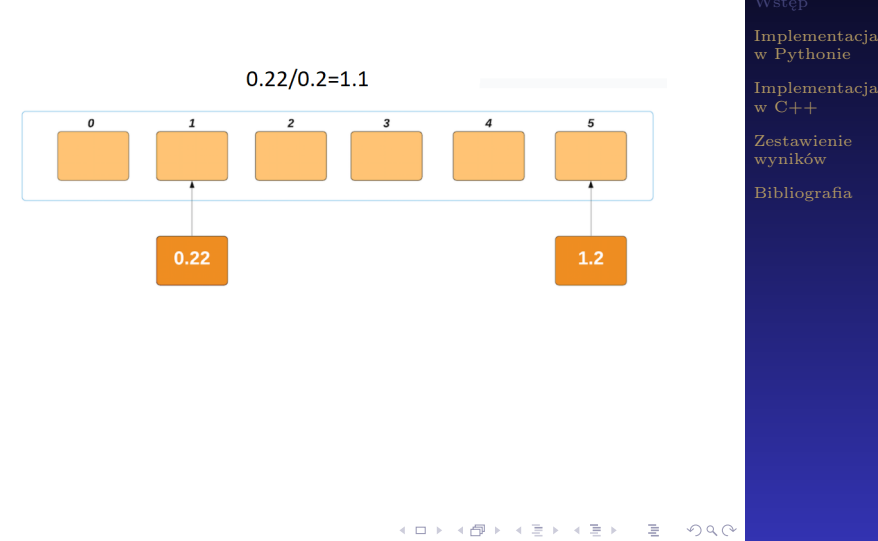

# Algorytm kubełkowy

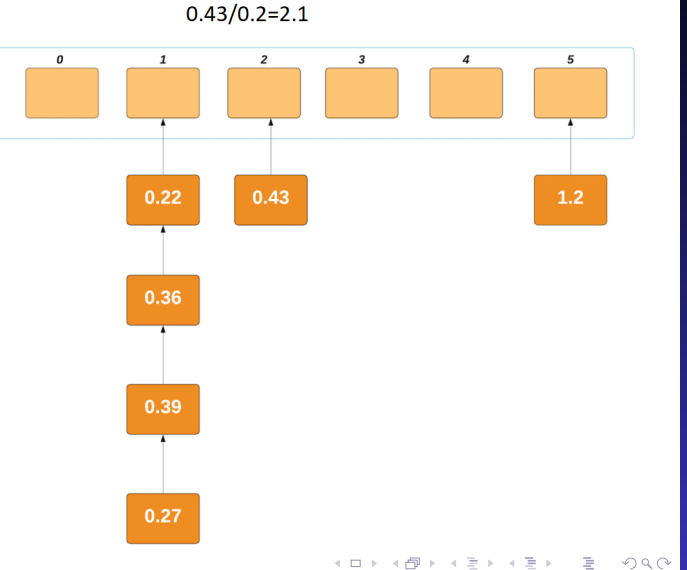

w Pythonie

[Zestawienie](#page-23-0) wyników

# Algorytm kubełkowy

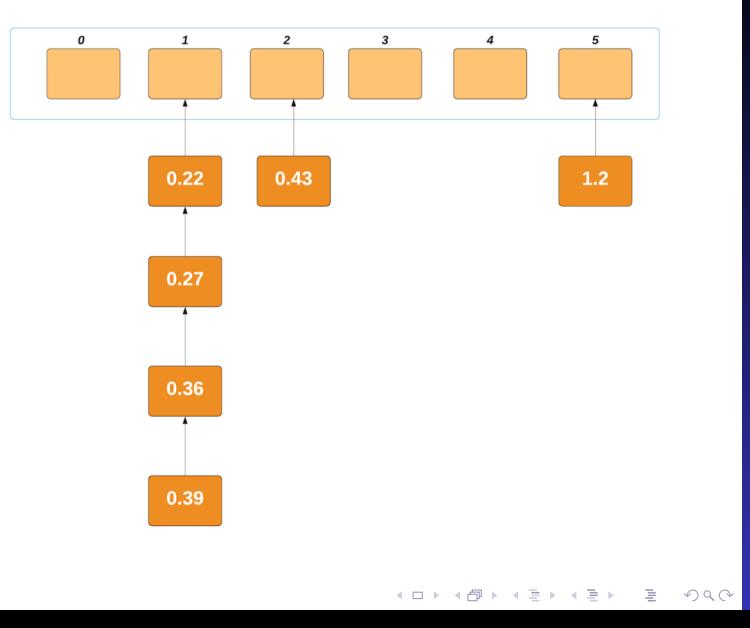

w Pythonie

[Zestawienie](#page-23-0) wyników

### <span id="page-11-0"></span>[Implementacja w Pythonie](#page-11-0)

[Implementacja w C++](#page-16-0)

[Zestawienie wyników](#page-23-0)

**[Bibliografia](#page-27-0)** 

[Zestawienie](#page-23-0) wyników

イロト 不優 トイミト イミト 一番  $QQQ$ 

# Część kodu generująca losowe liczby

```
import random
import time
list = []for i in range(101):
    dane = random.randint(100000,999999)
    list.append(dane)
print("Liczba elementów wynosi",i)
def insertion sort(bucket):
        var = bucket[i]while (j \ge 0 and var < bucket[j]):
            bucket[j + 1] = bucket[j]
        bucket[j + 1] = \text{var}
```
 $\mathbf{1}_{\mathbf{1}}\oplus\mathbf{1}_{\mathbf{2}}\oplus\mathbf{1}_{\mathbf{3}}\oplus\mathbf{1}_{\mathbf{4}}\oplus\mathbf{1}_{\mathbf{5}}\oplus\mathbf{1}_{\mathbf{6}}\oplus\mathbf{1}_{\mathbf{5}}\oplus\mathbf{1}_{\mathbf{6}}\oplus\mathbf{1}_{\mathbf{6}}\oplus\mathbf{1}_{\mathbf{6}}\oplus\mathbf{1}_{\mathbf{6}}\oplus\mathbf{1}_{\mathbf{7}}\oplus\mathbf{1}_{\mathbf{8}}\oplus\mathbf{1}_{\mathbf{8}}\oplus\mathbf{1}_{\mathbf{$ 

#### [Wstęp](#page-2-0)

Implementacia  $\overline{C}$ ++

wyników

**[Bibliografia](#page-27-0)** 

 $QQQ$ 

# Funkcja sortująca algorytmem kubełkowym

```
def bucket sort(input list):
    start time = time.time()
```

```
max value = max(input list)size = max value / len(input list)buckets list = []
```

```
for x in range(len(input list)):
    buckets list.append([])
```

```
for i in range(len(input list)):
   j = int(input list[i] / size)if j != len(input list):
       buckets list[j].append(input list[i])
```
buckets list[len(input list) - 1].append(input list[i])

```
for z in range(len(input list)):
    insertion sort(buckets list[z])
```

```
final output = []
for x in range(len(input list)):
    final_ output = final_ output + buckets_list[x]
elapsed time = time.time() - start timeprint("Sortowanie algorytmem kubełkowym", elapsed time)
return final output
```
#### [Wstęp](#page-2-0)

```
Implementacia
\overline{C}++
```

```
wyników
```

```
Bibliografia
```

```
\left\{ \begin{array}{ccc} 1 & 0 & 0 \\ 0 & 1 & 0 \end{array} \right.2990
```
# Funkcja sortująca algorytmem szybkim

```
\frac{1}{2}def partition(arrav. begin. end):
    pivot = beginfor i in range(begin+1, end+1):
        if arrav[i] \leq arrav[begin]:
            pivot += 1arrav[i], arrav[pivot] = arrav[pivot], arrav[i]
    array[pivot], array[begin] = array[begin], array[pivot]
   return pivot
def quicksort(array, begin, end):
    if begin >= end:
   pivot = partition(array, begin, end)
   quicksort(array, begin, pivot-1)
   quicksort(array, pivot+1, end)
def quicksort(array, begin=0, end=None):
   if end is None:
        end = len(array) - 1return _quicksort(array, begin, end)
```
 $\bar{\Xi}$ 

 $2Q$ 

[Wstęp](#page-2-0)

Implementacia  $\overline{C}$ ++

[Zestawienie](#page-23-0) wyników

# Funkcja bąbelkowa i wypisanie wyników

```
def bubble sort(list):
   start time = time.time()switch = Falselist[1], list[1 + 1] = list[1 + 1], list[1]elapsed_time = time.time() - start_time
   print("Sortowanie algorytmem babelkowym", elapsed_time)
   return list
list_1 = bucket_score(list)list 2 = bubble sort(list)start time = time.time()quicksort(list)
elapsed_time = time.time() - start_time
print("Sortowanie algorytmem quicksort", elapsed_time)
```
 $A \equiv \mathbf{1} + \mathbf{1} \oplus \mathbf{1} + \mathbf{1} \oplus \mathbf{1} + \mathbf{1} \oplus \mathbf{1} + \cdots$ 

 $\bar{\Xi}$ 

 $2990$ 

#### [Wstęp](#page-2-0)

Implementacia  $\overline{C}$ ++

[Zestawienie](#page-23-0) wyników

### <span id="page-16-0"></span>[Implementacja w Pythonie](#page-11-0)

[Implementacja w C++](#page-16-0)

[Zestawienie wyników](#page-23-0)

**[Bibliografia](#page-27-0)** 

w Pythonie

[Zestawienie](#page-23-0) wyników

イロメ イ部メ イミメ イモメー  $\Rightarrow$  $299$  #include <iostream> #include <chrono> #include <vector> #include <algorithm>

using namespace std;

Rysunek: Bibioteki użyte w programie

- $\triangleright$  iostream odpowiada za obiekty kontrolujące odczyt i zapis w standardowym strumieniu,
- ► chrono odpowioda za m.in. za klasy mierzenie czasu,
- $\triangleright$  vector wektor przechowuje elementy danego typu w rozmieszczeniu liniowym i umożliwia szybki dostęp losowy do dowolnego elementu,
- $\blacktriangleright$  algorithm definiuje zbiór funkcji specjalnie zaprojektowanych do użycia na zakresach elementów.

[Wstęp](#page-2-0)

Implementacia w Pythonie

wyników

# Funkcja sortująca algorytmem bąblekowym

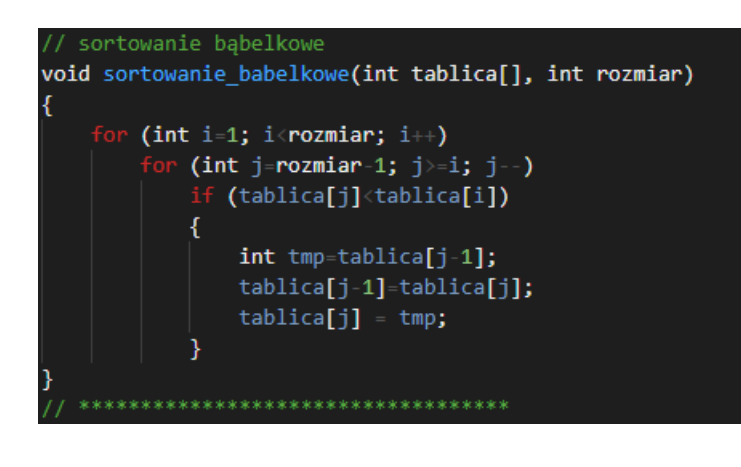

 $\mathcal{A} \quad \Box \quad \mathcal{B} \quad \mathcal{A} \quad \mathcal{B} \quad \mathcal{B} \quad \mathcal{B} \quad \mathcal{B} \quad \mathcal{B} \quad \mathcal{B} \quad \mathcal{C} \quad \mathcal{B} \quad \mathcal{C} \quad \mathcal{B} \quad \mathcal{C} \quad \mathcal{C} \quad \mathcal{C} \quad \mathcal{C} \quad \mathcal{C} \quad \mathcal{C} \quad \mathcal{C} \quad \mathcal{C} \quad \mathcal{C} \quad \mathcal{C} \quad \mathcal{C} \quad \mathcal{C} \quad \mathcal{C} \quad \mathcal{C} \quad$ 

[Wstęp](#page-2-0)

Implementacia w Pythonie

wyników

**[Bibliografia](#page-27-0)** 

 $2Q$ 

# Funkcja sortująca algorytmem kubełkowym

```
// sortowanie kubelkowe
void sortowanie kubelkowe(float tablica[], int rozmiar)
    int k = \text{nozmiar}/1000:
    vector<float> kub[k];
    for(int i=0; i<rozmiar; i++)
        int nr = k^* tablica[i];
        kub[nr].push_back(tablica[i]);
    ł
    for (int i=0; i<k; i++)
    ł
        sort(kub[i].begin(), kub[i].end());
```
[Wstęp](#page-2-0)

Implementacia w Pythonie

wyników

```
イロト イ押ト イヨト イヨト
               (重)
                  2Q
```
# Funkcja sortująca algorytmem szybkim

```
sortowanie szybkie
void sortowanie_szybkie(int *tab, int lewy, int prawy)
    if(prawy <= lewy) return;
    int i = lewy - 1, j = prawy + 1,
    srodek = \text{tab}[(lewy+prawy)/2];
    while(true)
       while(srodek > tab[++i]);while(srodek<tab[--j]);
        if( i \le j)
            swap(tab[i],tab[j]);
           break;
    if(i > 1ewy)
    sortowanie_szybkie(tab, lewy, j);
    if(i < prawy)sortowanie_szybkie(tab, i, prawy);
```
[Wstęp](#page-2-0)

w Pythonie

[Zestawienie](#page-23-0) wyników

```
\mathcal{A} \quad \Box \quad \mathcal{B} \quad \mathcal{A} \quad \mathcal{B} \quad \mathcal{B} \quad \mathcal{B} \quad \mathcal{B} \quad \mathcal{B} \quad \mathcal{B} \quad \mathcal{C} \quad \mathcal{B} \quad \mathcal{C} \quad \mathcal{B} \quad \mathcal{C} \quad \mathcal{C} \quad \mathcal{C} \quad \mathcal{C} \quad \mathcal{C} \quad \mathcal{C} \quad \mathcal{C} \quad \mathcal{C} \quad \mathcal{C} \quad \mathcal{C} \quad \mathcal{C} \quad \mathcal{C} \quad \mathcal{C} \quad \mathcal{C} \quad2Q
```

```
// generowanie losowych liczb
int n = 10000; // liczba elementów tablicy
int tablica losowych liczb[n];
int tablica A[n]:
int tablica B[n];
float tablica C[n];
for (int i=0; i<n; i++)
ſ
    tablica losowych liczb[i] = rand() % 99999 + 10000;or (int j=0; j>n; j++)tablica A[j] = tablica losowych liczb[j];
    tablica B[j] = tablica losowych liczb[j];
    tablica C[i] = (float)tablica losowych liczb[i];
```
Implementacia w Pythonie

wyników

```
イロト イ押 トイヨト イヨト 一番
                 2Q
```
# Część kodu licząca czas wykonania

.<br>Z mierzenie czasu sorotwania bobelkowego  $\frac{1}{2}$  auto bubble czas roz= chrono::high resolution clock::now(): sortowanie babelkowe (tablica A, n); // sortowanie babelkowe  $\frac{1}{2}$  auto bubble czas zak chrono: high resolution clock::now():

auto bubble czas wyk = bubble czas zak - bubble czas roz; // sprawdzic zmienne  $\overline{\text{cut}}$  << "### SORTOWANIE BABELKOWE ###\n": cout << "Ilosc elementow: " << n << "\n": cout << "Czas wykonania: " << bubble czas wyk/chrono::milliseconds(1)<< " ms\n" << endl: , \*\*\*\*\*\*\*\*\*\*\*\*\*\*\*\*\*\*\*\*\*\*\*\*\*\*\*\*\*\*\*\*\*\*

// mierzenie czasu sorotwania kubelkowe auto bucket czas roz - chrono::high resolution clock::now(); sortowanie kubelkowe (tablica C, n); // sortowanie szybkie  $\overline{\mathsf{auto}}$  bucket czas zak = chrono::high resolution clock::now():

auto bucket czas wyk - bucket czas zak - bucket czas roz; // sprawdzic zmienne cout << "### SORTOWANIE KUBEŁKOWE ###\n": cout << "Ilosc elementow: " << n << "\n"; cout << "Czas wykonania: " << bucket czas wyk/**chrono::milliseconds(1)<< "** ms\n" << endl:

// mierzenie czasu sorotwania szybkiego auto quick czas roz - chrono::high resolution clock::now(); sortowanie szybkie (tablica B, 0, n); // sortowanie szybkie  $auto$  quick czas zak = chrono::high resolution clock::now():

auto quick czas wyk - quick czas zak - quick czas roz; // sprawdzic zmienne cout << "### SORTOWANIE SZYBKIE ###\n": cout << "Ilosc elementow: " << n << "\n"; cout << "Czas wykonania: " << quick czas wyk/**chrono::milliseconds(1)<< "** ms\n" << endl: *RECEIVED CONTRACTOR CONTRACTOR CONTRACTOR CONTRACTOR* 

Implementacia w Pythonie

wyników

**[Bibliografia](#page-27-0)** 

**A DIA K PIA A BIA A BIA A Q A CA** 

<span id="page-23-0"></span>[Implementacja w Pythonie](#page-11-0)

[Implementacja w C++](#page-16-0)

### [Zestawienie wyników](#page-23-0)

**[Bibliografia](#page-27-0)** 

w Pythonie

イロメ イ部メ イミメ イミメー  $\Rightarrow$  $299$ 

# Zestawienie wyników

### Wyniki dla 1000 elementów odpowiednio w C++ i Pythonie

### SORTOMANTE BARELKOME ### Ilosc elementow: 1000 Czas wykonania: 1 ms

### SORTOWANTE KUREŁKOWE ### Ilosc elementow: 1000 Czas wykonania: 0 ms

### SORTOWANTE S7VRKTE ### Ilosc elementow: 1000 Czas wykonania: 0 ms

#### Liczba elementów wynosi 1000

Sortowanie algorytmem kubełkowym 0.001994609832763672 Sortowanie algorytmem babelkowym 0.12627649307250977 Sortowanie algorytmem quicksort 0.03901171684265137

 $\Rightarrow$ 

 $2Q$ 

Process finished with exit code 0

[Wstęp](#page-2-0)

Implementacia w Pythonie

Implementacia  $\overline{C}$ ++

# Zestawienie wyników

#### Wyniki dla 10 000 elementów

### SORTOWANTE BABELKOWE ### Ilosc elementow: 10000 Czas wykonania: 101 ms

### SORTOWANTE KUBEŁKOWE ### Tlosc elementow: 10000 Czas wykonania: 1 ms

### SORTOWANTE S7YBKTE ### Ilosc elementow: 10000 Czas wykonania: 1 ms

Liczba elementów wynosi 10000

Sortowanie algorytmem kubełkowym 0.10270357131958008 Sortowanie algorytmem babelkowym 13.17356562614441 Sortowanie algorytmem quicksort 0.03789877891540527

Process finished with exit code 0

[Wstęp](#page-2-0)

Implementacia w Pythonie

Implementacia  $\overline{C}$ ++

**[Bibliografia](#page-27-0)** 

 $A \equiv 1 \pmod{4} \pmod{4} \pmod{4} \pmod{2} \pmod{2}$  $299$ 

# Zestawienie wyników

#### Wyniki dla 15 000 elementów

### SORTOWANIE BABELKOWE ### Ilosc elementow: 15000 Czas wykonania: 228 ms

### SORTOWANIE KUBEŁKOWE ### Ilosc elementow: 15000 Czas wykonania: 3 ms

### SORTOWANIE SZYBKIE ### Ilosc elementow: 15000 Czas wykonania: 0 ms

#### Liczba elementów wynosi 15000

Sortowanie algorytmem kubełkowym 0.25032925605773926 Sortowanie algorytmem bąbelkowym 29.788197994232178 Sortowanie algorytmem quicksort 0.039893150329589844

Process finished with exit code 0

[Wstęp](#page-2-0)

Implementacia w Pythonie

Implementacia  $\overline{C}$ ++

<span id="page-27-0"></span>[Implementacja w Pythonie](#page-11-0)

[Implementacja w C++](#page-16-0)

[Zestawienie wyników](#page-23-0)

[Bibliografia](#page-27-0)

w Pythonie

[Zestawienie](#page-23-0) wyników

イロメ イ部メ イミメ イミメー  $\Rightarrow$  $299$ 

- <span id="page-28-0"></span>[1] https://pl.wikipedia.org/wiki/Python
- [2] https://pl.wikipedia.org/wiki/Sortowanie kubełkowe

- [3] https://analityk.edu.pl/sortowanie-babelkowe/
- [4] https://binarnie.pl/sortowanie-kubelkowe/
- [5] https://stackabuse.com/bucket-sort-in-python

[Wstęp](#page-2-0)

Implementacia w Pythonie

Implementacia  $\overline{C}$ ++

[Zestawienie](#page-23-0) wyników

 $QQQ$